# Laboratorio deArquitectura de Redes

#### Entrada y salida estándar

# Entrada y salida estándar

- **□** Entradas y salidas
- **□ Salida con formato:** printf()
- $\Box$  Entrada de datos con formato: scanf()
	- **El buffer de teclado**
- **□ Entrada de caracteres:** getchar()
- □ Salida de caracteres: putchar()
- **□** Entrada y salida de cadenas
	- Lectura de cadenas de caracteres
	- $\mathbb{R}^3$ Escritura de cadenas de caracteres

# Entradas y salidas (I)

- **□ Cuando un programa está en** ejecución, el procesador realiza operaciones de
	- **Lectura en memoria de instrucciones**
	- Lectura en memoria de datos
	- **Procesado de información**
	- Escritura en memoria de datos
	- Obtención de datos del exterior: *entradas*
	- Envío de datos al exterior: *salidas*

# Entradas y salidas (II)

- Las *entradas* y *salidas* de información de un programa pueden realizarse:
	- $\mathbb{R}^2$  Sobre las unidades de almacenamiento
		- **□** Apertura del archivo
		- $\Box$ Operación de lectura/escritura sobre el archivo
		- $\square$  Cierre del archivo
	- Sobre dispositivos periféricos
		- **□** Directamente sobre los periféricos: operación hardware
		- **□** A través de los controladores de los periféricos
		- $\Box$  Con los recursos ofrecidos por el sistema operativo

# Entradas y salidas (III)

- □ Cuando un programa está en ejecución
	- Se convierte en un *procesc*
	- Tiene asociados por el sistema operativo:
		- Un *archivo estándar de entrada* asociado por defecto al teclado: **stdin**
			- Lo que se escribe en el archivo stdin, aparece directamente en la pantalla
		- Un *archivo estándar de salida* asociado por defecto a la pantalla: **stdout**
			- **L** Lo que se lee del archivo stdout, se obtiene directamente del teclado
		- Un *archivo estándar para salida de errores* asociado por defecto a la pantalla: **stderr**
			- Los mensajes de error son enviados directamente a la pantalla, l ugar físico del archivo stderr.

# Entradas y salidas (IV)

- **□ El estándar ANSI C creó un conjunto de** funciones estándar para la entrada y salida<br>a través de los ficheros estándar **stdin** y **stdout**
	- Están definidas en el archivo STDIO.H, por lo que para utilizarlas en un programa es preciso incluir la línea

#include <stdio.h>

- **Las más importantes** 
	- $\Box$  printf() para escribir datos *con formatc*
	- $\Box$ scanf() para leer datos con formato
	- **O** getchar() para leer caracteres del teclado
	- $\Box$  putchar() para escribir caracteres en pantalla

# Salida con formato: printf() (I)

- П La función *devuelve* el número de bytes escritos o EOF en caso de error
- П Plantilla de utilización:
	- printf("cadena de control", lista de argumentos)
- Elementos en "cadena de control"
	- Т, Caracteres y símbolos ASCII normales
	- Г. Caracteres *de escape* <sup>o</sup>**secuencias de barra invertida** ◻ **□** Comienzan siempre con símbolo «\»
	- Т, **Expecificadores de formato** para la representación de los valores almacenados en variables.
		- Comienzan siempre con el símbolo «%»
- $\Box$ ■ La lista de argumentos es una relación de las variables (separadas por comas) cuyos contenidos se quiere mostrar
	- Т, ■ Debe haber el mismo número de variables que especificadores de formato

# Salida con formato: printf() (II)

□ Caracteres de escape o secuencias de barra invertida más habituales

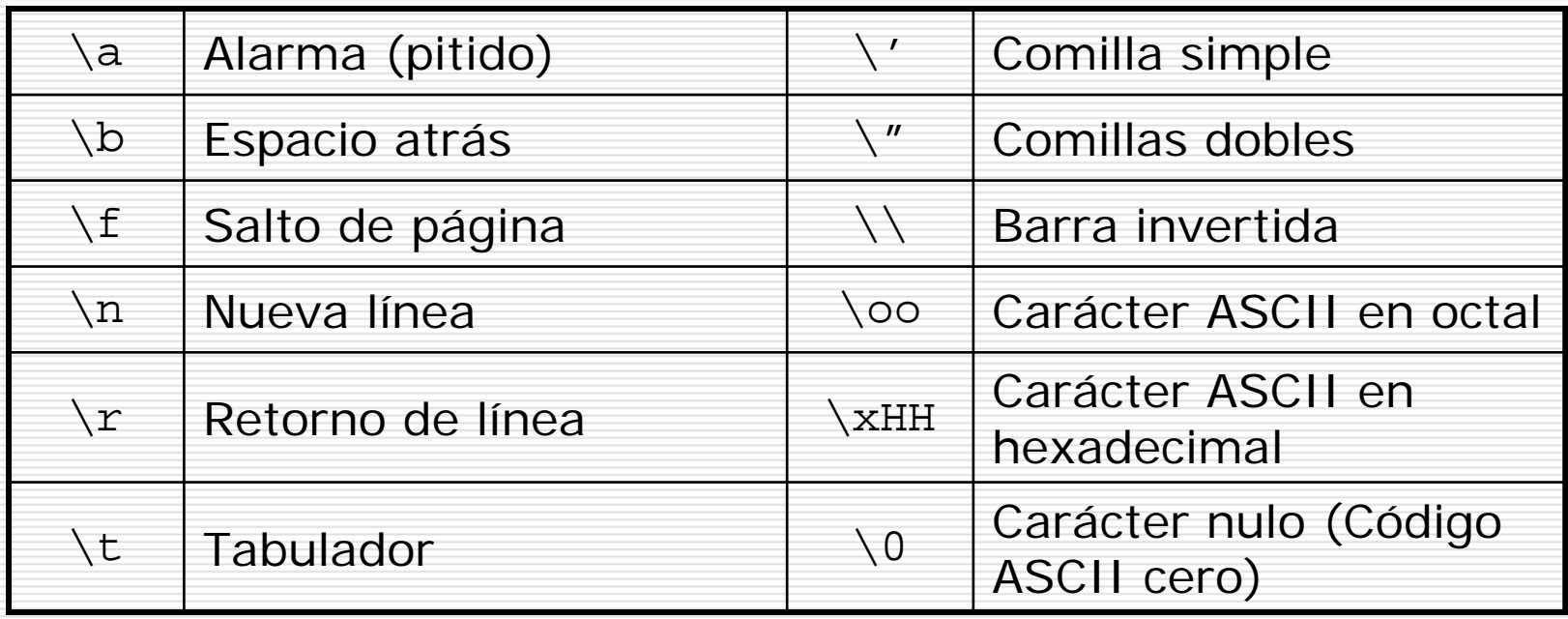

# Salida con formato: printf() (III)

- □ Sintaxis de los especificadores de formato (I) %[flags][anchura][.precisión][prefijo-tipo] formato
	- an<br>Ma flags. Opcional
		- □ « - » justifica a la izquierda
		- □ « + » fuerza la aparición del signo siempre
		- **□** «0» Completa con ceros a la izquierda todo el campo
		- anchura. Opcional: Ancho del campo en el que aparecerá el dato
			- .precisión. Opcional:
			- П En enteros, número de dígitos
			- П En reales, número de dígitos decimales
			- П **□** En cadenas, número de caracteres.

## Salida con formato: printf() (IV)

 $\Box$ Sintaxis de los especificadores de formato (II)

%[flags][anchura][.precisión][prefijo-tipo] formato

- $\mathbb{R}^3$  prefijo-tipo. Para indicar a la función como debe interpretar el dato contenido en la memoria:
	- $\Box$ «h» Interpreta un short
	- П «l» Interpreta long en los enteros o double en los reales
	- $\Box$ «L» Interpreta un long double

### Salida con formato: printf() (V)

 $\Box$ Sintaxis de los especificadores de formato (III)

- %[flags][anchura][.precisión][prefijo-tipo] formato
- $\mathbb{R}^3$  formato. Campo obligatorio, para determinar el tipo de dato de la variable cuyo contenido se va a mostrar
	- ⊔ «d» Entero con signo en mostrado en decimal
	- П «u» Entero sin signo mostrado en decimal
	- П «o» Entero sin signo mostrado en octal
	- □ «x» Entero sin signo mostrado en hexadecimal
	- п «f» Número real en formato [–]ddd.ddd
	- П «e» Número real en formato [–]d.dddE[±]ddd
	- Н «g» Número real en el formato más corto
	- П «c» Carácter
	- □ «s» Cadena de caracteres

#### Salida con formato: printf() (VI)

□ Ejemplos printf("Número entero: %d", edad); printf("Letra:%c \t Octal:%o \t Hexadecimal: %x", código, código, código); printf("Número real: %f \t %E \t %G", estatura, estatura, estatura);

#### Entrada con formato: scanf() (I)

- La función *devuelve* el número de datos leídos correctamente o EOF en caso de error
- $\Box$  Plantilla de utilización:

Т,

scanf("cadena de control", lista de argumentos)

"cadena de control" :

- ◻ No es una cadena que aparezca en pantalla
- П Se corresponde con la cadena que la función *espera*  encontrarse en el teclado carácter a carácter
- **□** Incluye los caracteres de separación o *espacios en blanco q*ue separan los especificadores de formato. Pueden ser
	- El espacio en blanco « »
	- El tabulador «\t»
	- El retorno de carro «\n»
- Incluye los **especificadores de formato** que provocan la captura de un dato

#### Entrada con formato: scanf() (II)

**□** Sintaxis de los especificadores de formato

%[\*][anchura][prefijo-tipo] formato

- **la** [\*]. Opcional: anula la asignación al siguiente dato scanf("%d %\*s", &valor); /\* Lee el dato y la cadena que se teclee a continuación del valor entero, pero no se asigna a ninguna variable \*/
	- □ anchura. Opcional: Número de caracteres a leer (se ignoran los restantes

**O** prefijo-tipo. Opcional

- **M** En enteros, número de dígitos
- $\Box$ En reales, número de dígitos decimales
- . . En cadenas, número de caracteres
- formato. Obligatorio. Determina el tipo de dato (igual que en printf() )

#### Entrada con formato: scanf() (III)

- □ Plantilla de utilización (II)
	- scanf("cadena de control", lista de argumentos)
- **□** La lista de argumentos es una relación de las **direcciones de memoria** de las variables (separadas por comas)
	- an<br>Ma ■ La dirección de una variable se obtiene La dirección de una variable se obtiene precediendo<br>el nombre de la variable del operador «&»
	- ■ Debe haber el mismo número de variables que especificadores de formato

#### Entrada con formato: scanf() (IV)

- El **buffer de teclado** es una zona de almacenamiento intermedio asociada a la entrada estándar stdin
	- Se almacenan los códigos ASCII de las teclas pulsadas
	- Se valida cuando se pulsa la tecla INTRO
	- Sólo se eliminan del buffer los códigos de los caracteres leídos
	- Es la zona de memoria donde scanf() obtiene los valores
		- $\Box$ **□** Puede que no se *cojan* todos los caracteres tecleados
		- □ Se quedan hasta la siguiente lectura del buffer del teclado
		- Hay una función definida en STDIO.H que borra este buffer

fflush(sdtin);

# Entrada de caracteres: getchar()

- □ Función para leer caracteres del teclado. Prototipo:
	- int getchar(void);
	- $\mathbb{R}^3$ Definida en STDIO.H

(I)

- No requiere ningún argumento
- $\mathbb{R}^2$  Devuelve el código ASCII de la tecla pulsada o EOF en caso de error
- Solo finaliza, cogiendo un código, cuando se pulsa la tecla INTRO
	- **□** Si se ha pulsado más de una tecla, quedan en el buffer del teclado

## Entrada de caracteres: getchar()

Ejemplo:

(II)

char a;

 $a = \text{qetchar}(void)$ ;

```
scanf("c", \&a);
```
**Las dos sentencias son equivalentes** 

 $\Box$  Otras funciones similares

Definidas en CONIO.H

> П getch(). Lee directamente del teclado, sin que se muestre en pantalla y sin necesidad de pulsa r INTRO

П getche(). Como getch() pero sí se muestra el carácter en pantalla

 Las teclas especiales (F1 … F12) y las combinaciones con CTRL y ALT generan dos códigos de 8 bits, es decir, equivalen a dos pulsaciones (dos caracteres)

#### Salida de caracteres: putchar()

**□** Función para mostrar caracteres en la pantalla. Prototipo:

```
int putchar(variable);
```
- an<br>Ma Definida en STDIO.H
- Como argumento requiere el nombre de la variable que contiene el código a mostrar
- **Service Service**  Devuelve en un entero el código ASCII del carácter mostrado o EOF en caso de error
- Ejemplo:

```
char a;
```

```
putchar(a);
```

```
printf("%c", a);
```
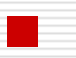

Las dos sentencias son equivalentes

#### Lectura y escritura de cadenas (I)

- $\Box$  En lenguaje C no existe un tipo de dato de *cadena de caracteres*
- Los *arrays de caracteres* <sup>o</sup>**cadenas de caracteres**  son *vectores*
	- Cuyos elementos se almacenan consecutivamente en memoria
	- an<br>Ma Se puede hacer referencia a todo el conjunto mediante un único identificador
	- Para referenciar a un elemento se utiliza el identificador y un índice entre corchetes cadena[indice]
	- **Service Service** ■ El último elemento es <u>siempre</u> el carácter nulo «\0»
		- Declaración de un array (incluido el nulo final): char nombrevariable[NUMERODEELEMENTOS];
			- Se tratarán con detalle más adelante

#### Lectura y escritura de cadenas (II)

- □ Lectura de cadenas: gets(cadena)
	- an<br>Ma Está definida en STDIO.H
	- Necesita, como argumento, el identificador de una cadena de caracteres
	- Lee todos los caracteres tecleados hasta el INTRO que lo recoge y lo sustituye por '\0' en memoria
	- Ejemplo
		- #define NUMELEM 100
		- charcadena[NUMELEM]; /\* Declaración \*/

```
gets(cadena) /* Lee una cadena */
```

```
scanf("%s", cadena);/* Lee una cadena */
```
- **□** Las dos sentencias son equivalentes
- п Leen todo lo tecleado (sea cual sea el valor de NUMELEM

#### Lectura y escritura de cadenas (III)

- **□** La función printf() muestra en pantalla la cadena que va entre comillas como argumento
- **□** Escritura de cadenas: puts(cadena)
	- Está definida en STDIO.H
	- an<br>Ma Necesita, como argumento, el identificador de una cadena de caracteres o la propia cadena entre comillas dobles
	- $\mathcal{L}(\mathcal{L})$  Lleva a pantalla los símbolos ASCII de los códigos almacenados hasta encontrar el nulo '\0' que es sustituido por un INTRO
		- Ejemplo

```
puts(cadena) /* Muestra una cadena */
```

```
printf("%s", cadena);/* Muestra una cadena */
```
□ **□** Las dos sentencias son equivalentes